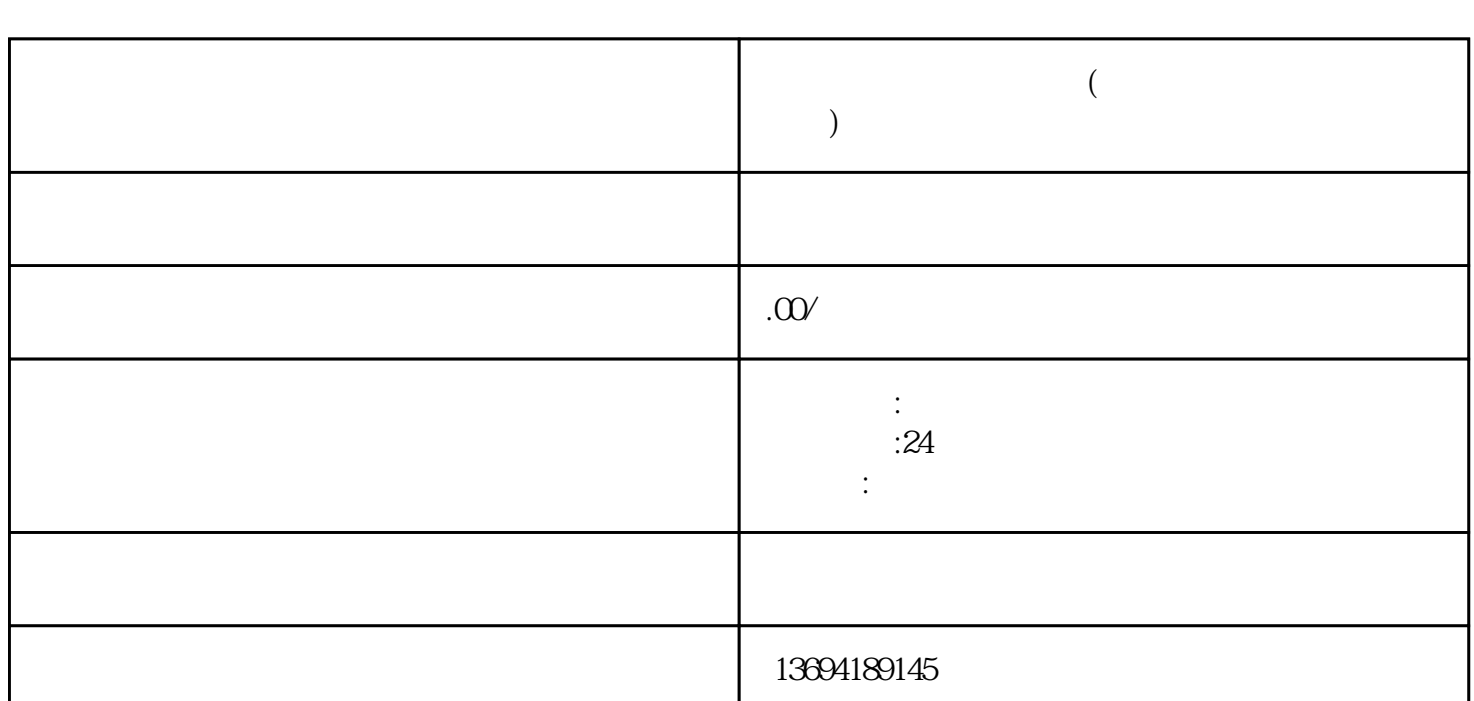

 $\frac{a}{\sqrt{a}}$ 

**微信怎么开启投票功能(微信怎么开启投票功能设置)**

 $1$ 

 $\frac{1}{2}$   $\frac{1}{2}$   $\frac{1}{2}$ 

 $3 \sim$ 

1.  $\frac{a}{1}$   $+$   $\frac{a}{1}$   $+$   $\frac{a}{1}$   $+$   $\frac{a}{1}$   $+$   $\frac{a}{1}$   $+$   $\frac{a}{1}$ 2.  $3 \t " \t"$ 

 $4.$  $5.$ 

, and  $9$ 

 $\frac{1}{2}$  ,  $\frac{1}{2}$  ,  $\frac{1$  $\frac{a}{a}$ ",  $\frac{a}{b}$ ",  $\frac{a}{b}$ ",  $\frac{a}{c}$ ",  $\frac{a}{d}$ ",  $\frac{b}{d}$ 

## bukehuoque

 $5$